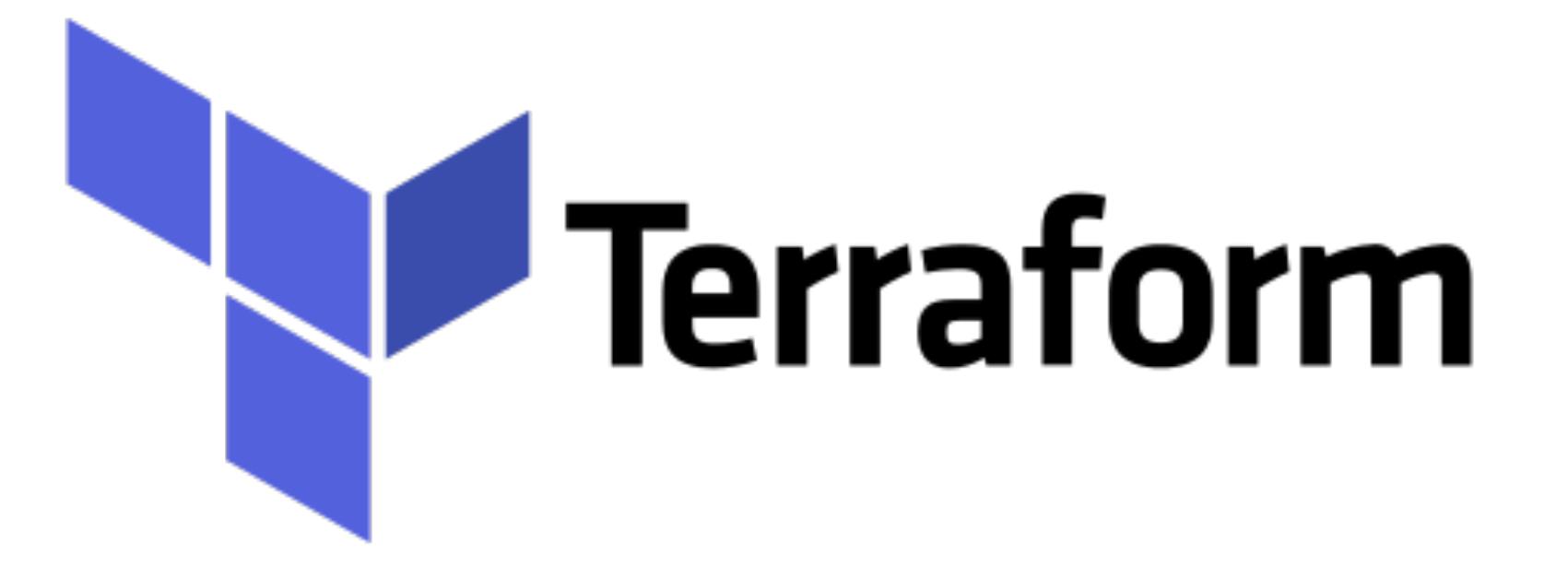

*Terraform: Output Attribute*

- ➤ Terraform Keeps Output of all resources and it's attribute.
- ➤ Output in terraform can be queried and retain.
- ➤ Output values are like the return values of a Terraform module, and have several uses:
	- ➤ A child module can use outputs to expose a subset of its resource attributes to a parent module.
	- ➤ A root module can use outputs to print certain values in the CLI output after running terraform apply.
	- ➤ When using **remote state**, root module outputs can be accessed by other **configurations** via a **terraform\_remote\_state data source**.

## *Terraform : Deployment Automation*

➤ Each output value exported by a module must be declared using an output block:

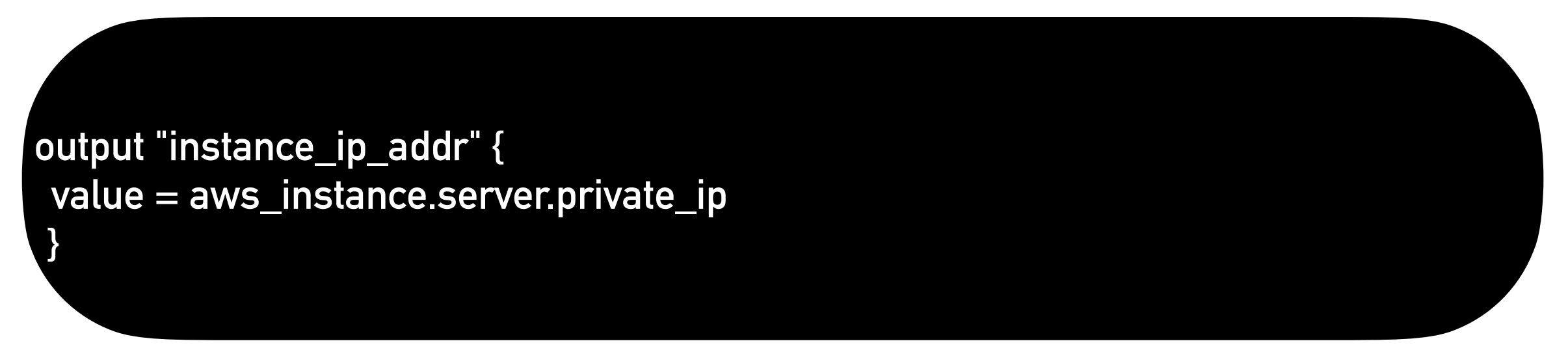

- ➤ The value argument takes an expression whose result is to be returned to the user.
- ➤ Outputs are only rendered when Terraform applies your plan. Running terraform plan will not render outputs.

## *Terraform : Deployment Automation*

➤ Outputs can also be used in Scripts.

```
resource "aws_instance" "MyFirstInstnace" { 
  ami = data.aws_ami.latest-ubuntu.id 
  instance_type = "t2.micro" 
  availability_zone = data.aws_availability_zones.avilable.names[1] 
 tags = \{ Name = "custom_instance" 
 } 
  provisionor "local-exec" { 
     command = "echo aws_instance.MyFirstInstnace.private_ip >> pribateips.txt" 
 } 
}
```
## *Will see you in Next Lecture…*

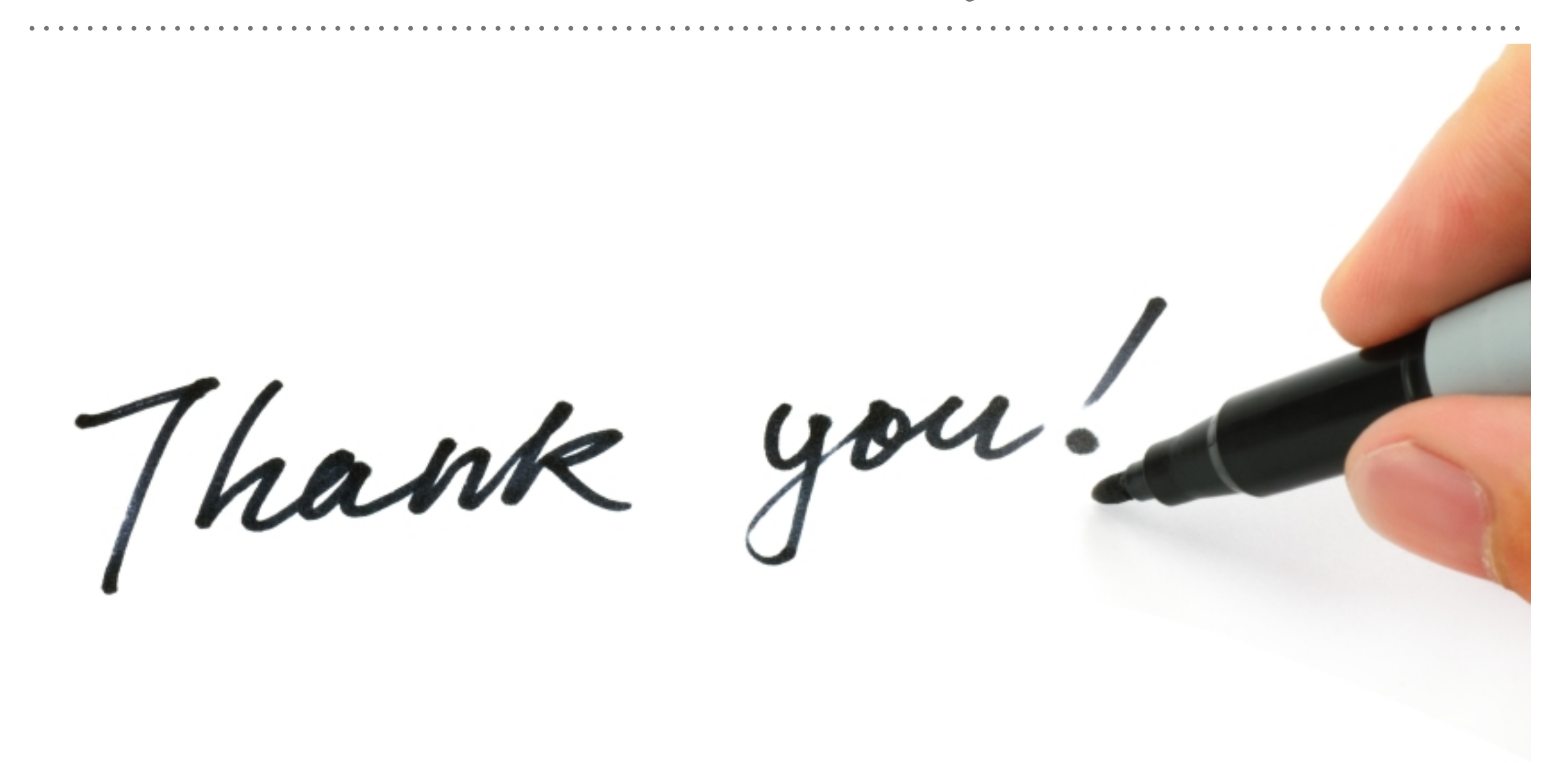

*See you in next lecture …*